**الجمھوریة الیمنیة وزارة التعلیم الفني والمھني كلیة المجتمع – صنعاء** 

**بكالوریس المعلم التقني** 

 **( تقنیة المعلومات )** 

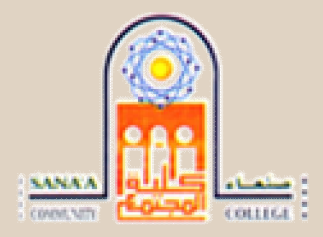

# **دورة صــیــانـــة الحـــاســــوب**

#### **المقدمة :**

نھدف بھذه الملزمة إلى توفیر جمیع احتیاجات القائمین علی تجمیع جھاز الكمبیوتر لأول مرة، وقد یكون معظمهسسم لمسم تتسوفر لمسديهم الفرصمسة لمعرفسية مصمسطلحات وتعریفسيات جهسياز الكمبيوتر وجمیع أجهزة الكمبیوتر التي سوف یتم تجمیعها في هذا الكتاب من طراز ATX ولكننـا سوف نشیر أحیانـا إلى طراز AT الأصلي وذلك من اجل توضيح الاختلافات والتحديثات التي طرأت على الطراز ATX وسوف لا نترك أيا ً من العناصر الأساسية بدون الحدیث عنها او توضیحها جیدا حیث نتعرف علیها خطوة. وعلى سبیل المثال، فان الحدیث عن المیجا هیرتز كبدایـة یثیر الحدیث عن أهم عنصـر من مصطلحات الكمبیوتر وهو وحدات القیاس المختلفة حسب الهدف من عملیـة القیـاس فمعظم مكونـات الكمبیوتر تتمتـع بوحدات للقیاس، فمثلا البت تستخدم لتحدید السعة التخزینیة، والـهیر تز / ثانیة لتحدید السر عة أمـا نقل البیانـات فتكون وحدة القیاس بالبت فى الثانیة أما بالنسبة لاستهلاك الطاقة فتكون وحدة القیاس بـالوات وعندما نتحدث عسـن خصمـائص وضموح الصمورة فيكسون القيساس بعسـدد النقسـاط فـسي كـمـل بوصــــة. وجمیع المكونات الأساسیة في الكمبیوتر تعتمد على بعضها البعض في تنفیذ الأعمال التي یؤدیها الكمبیوتر . وعلى سبيل المثـال فـإن جميـع أجزاء الجهـاز تعتمـد علـى مـزود الطاقـة Power supply الخـاص بالتيـار الكهربى وذلك بمعدلات طاقة مناسبة للعملية التى سوف يتم تنفيذها. و تعتمد بعض مكونـات الجهـاز مثـل ال (CPU) وحد المعالجة المركزیـة والذاكرة على اللوحـة الأساسية Motherboard لتعدیل وتوفیر الطاقـة

اللازمѧѧѧѧѧѧѧѧѧѧѧѧѧѧѧѧѧѧѧѧѧѧة لھѧѧѧѧѧѧѧѧѧѧѧѧѧѧѧѧѧѧѧѧѧѧا مѧѧѧѧѧѧѧѧѧѧѧѧѧѧѧѧѧѧѧѧѧѧن اجѧѧѧѧѧѧѧѧѧѧѧѧѧѧѧѧѧѧѧѧѧѧل القیѧѧѧѧѧѧѧѧѧѧѧѧѧѧѧѧѧѧѧѧѧѧام بوظیفتھѧѧѧѧѧѧѧѧѧѧѧѧѧѧѧѧѧѧѧѧѧѧا. ولتسهیل توضیح وظائف الأجزاء المختلفة للجهاز سنقوم بذكر هذه الأجزاء بطریقة مرتبه حتے لا یختلط علیك الأمر في فهمها وأهم ما ینبغي علینـا معرفتـه كبدایـة هو أن أجزاء ومكونـات الكمبیوتر یتراوح عددها بین عشرة وخمسة عشر جزءا متضمنة الشاشة ولوحة المفاتیح والماوس.

## **الأھداف التعلیمیة**

بعد دراسة ھذه الوحدة فإن الدارس یستطیع أن :

- .١ یشرح بإیجاز مراحل تطور الحاسب.
	- .٢ یفرق بین أنواع الحاسبات.
	- .٣ یحدد المھام الرئیسیة للحاسب.
- .٤ یعرف كل من البیانات المعالجة إخراج البیانات التخزین أنواع البیانات.
	- .٥ یحدد المكونات المادیة للحاسب (الأجھزة).
	- .٦ یتعرف على وحدات الإدخال ویضرب أمثلھ لھا.
	- .٧ یتعرف على وحدات الإخراج ویضرب أمثلھ لھا.
		- .٨ یحدد أجزاء وحدة المعالجة المركزیة.
			- .٩ یذكر أنواع وحدات القیاس الذاكره .
	- .١٠یذكر أقسام الذاكره الرئیسیة ویشرح الفرق بینھا .
	- .١١یفرق بین السعة التخزینیة لوحدات التخزین الشائعة.
- .١٢یفرق بین أنواع البرمجیات المستخدمة فى الحاسب مع التمثیل لكل منھا.
	- .١٣یفرق بین التطبیقات والبرامج.

# **تاریخ الحاسب الآلي**

بدایات الحاسب الآلي كانت في القرن الثامن عشر عندما قام Jacquard Marie Joseph بصناعة نول مبرمج لغزل الملابس وبعد ذلك قام Babbage Charles بصناعة أول حاسب حدیث لم یعمل ھذا الحاسب في ذلك الوقت بسبب مشاكل ھندسیة حیث لم یستطع صناعة قطع تعطي مخرجات دقیقة بشكل كافي، ولكن متحف العلوم البریطاني قام بإنشاء مشروع لاكمال بناء ھذا الحاسب اعتمادا على تصامیمھ التي وضعھا بین عامي ١٨٤٧م و ١٨٤٩م، وقد بلغ وزن ھذا الحاسب بعد إتمامھ وتشغیلھ حوالي ٢.٦ طن وعدد أجزاءه ٤٠٠٠ جزء. الحاسب الآلي ھو جھاز الغرض منھ أن یقوم ببعض العملیات التي یقوم بھا العقل البشري لذلك فإن اختراع

ھذا الجھاز استلزم دراسة للعقل البشري و كیفیة أداؤه للعملیات الحسابیة والمنطقیة. وعملیا فالحاسب الشخصي ھو عبارة تجمیع كبیر لعدد من المفاتیح الالكترونیة وقد تطورت أجیال الحاسبات الآلیة عبر السنوات الماضیة كالتالي **:**

### **الجیل الأول (١٩٥٤-١٩٤٦) :**

ظھرت المفاتیح المكونة للحاسب الشخصي علي شكل صمامات مفرغة، و كانت ذات كفاءة قلیلة حیث یقوم بعملیات حسابیھ بسیطة وكان یستھلك طاقة عالیة أدت الي ارتفع درجھ حرارة الغرفھ واستخدام العدید من المبردات وظھرت لھ أعطال كثیرة فكان الجیل الأول للحاسبات بطيء لدرجھ انھ یحتاج العدید من الساعات للقیام بعملیھ ما وكان ثقیل الوزن وكبیر الحجم حیث كان یشغل مسحات كبیرة من الغرفھ أو الغرفھ بكاملھا .

#### **الجیل الثاني (-١٩٥٥ ١٩٦٤) :**

تطورت المفاتیح المكونة للحاسب الشخصي الي صورة الترانزیستور فأدت الي ثورة في بناء الحاسبات بحیث تلاشت معظم عیوب الجیل الأول. فقد قل الوزن و الحجم نسبیا وتضاعفت السرعة مئات المرات عن الجیل الأول.

### **الجیل الثالث (١٩٧٤-١٩٦٥) :**

تمیز باستخدام أشباه الموصلات (Semi conductors) و اختراع الدوائر المتكاملة و أصبح وزن الجهاز و حجمه أقل وكذلك زادت سرعتھ بشكل كبیر وأصبحت كفاءتھ اعلي بكثیر للقیام بالمھام والعملیات الموكلة إلیھ.

#### **الجیل الرابع (-١٩٧٥ حتي الان) :**

تمیز باستخدام تكنولوجیا الدوائر المتكاملة (Circuits Integrated (و أصبح الوزن والحجم أقل بكثیر و تضاعفت السرعة بشكل مذھل. كما أصبح بالإمكان استخدام قواعد البیانات (Database (و البرمجیات الجاھزة.وكذلك استخدمت الدوائر المتكاملة الكبیرة جدا (VLSI (و اصبح بالإمكان استخدام الصوت والصورة واللغات الطبیعیة. كما تزایدت سرعة الذاكرة بشكل كبیر.

# **أنواع الحاسبات**

تختلف الحاسبات باختلاف طرق استخدامھا ویمكن تقسیمھا إلي ما یلي:

### **الحاسب الشخصي(Computer Personal(**

عادة ما يطلق عليه الحاسب الشخصـي (pc) أو حاسب سطح المكتب نتيجة لأن حجمه يسمح بوضعه فوق سطح المكتب ولقد انتشر استخدام الحاسب الشخصي في المكاتب والأعمال المنزلیة لان أسعاره في متناول الشخص العادي ویعتبر الآن الحاسب الأكثر استخداما في العالم.

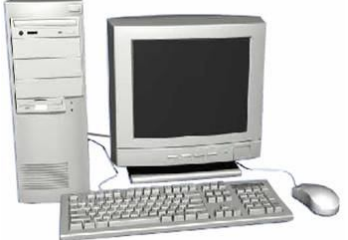

**الحاسبات المحمولة (laptop(**

وھى حاسبات صغیرة محمولة في حجم حقیبة الید یمكن التنقل بھا بسھولة. وھى تتمیز بصغر الشاشة ولوحة المفاتیح.كما یمكن توصیلھا بشاشة ولوحة مفاتیح في الحجم الطبیعي وذلك في حالات ساعات العمل الطویلة.وتعتبر الحاسبات المحمولة في نفس قوةالحاسب الشخصي رغم ارتفاع سعرھا ضعف سعر الحاسبات الشخصیة و یرجع ذلك لصغر حجمھا.

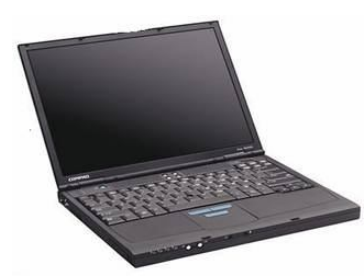

**حاسب الكف(palmtop(**

وھو حاسب صغیر في حجم الكف و یمكن نقل الملفات المخزنة علیھ إلى الحاسبات الشخصیة، ویعتبر منخفض السعر مقارنة بالحاسب المحمول.

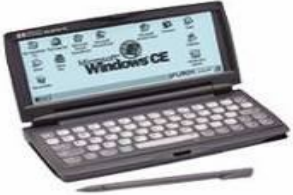

**أجھزة الخادم(servers(**

وھي أجھزة حاسب تستخدم في شبكات الحاسب لتكون المركز الرئیسي للشبكة حیث یتم تخزین البیانات وإدارة الشبكة، ویجب أن تكون ھذه الحاسبات قویة كفایة لتتمكن من استیعاب عدد الحاسبات الكبیر علیھا ، وفي الواقع مع تطور قوة الحاسبات الشخصیة أصبحت تستخدم كحاسبات خادمة وبدأ الفرق بین الحاسبات الشخصیة والخادمة یتقلص في الوقت الحالي شیئا ً فشیئا ً .

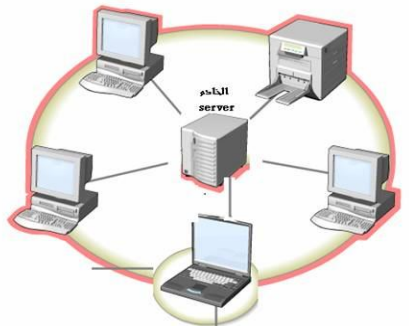

## **تعریف الحاسب**

تعتبر الحاسبات ماكینات لمعالجھ المعلومات مھما اختلف الحجم ومھما اختلفت الإمكانیات فالحاسب یقوم بثلاث مھام رئیسیھ وھي : قبول المعلومات ثم معالجتھا بأوامر مسبقة ومحددة ثم بعد ذلك إخراج النتائج المعتمدة علي الأعمال التي تمت. المعرفة بكیفیة قیام الحاسب بأداء ھذه المھام یجعل من السھل التعامل مع الماكینة والاستفادة من نتائجھا..

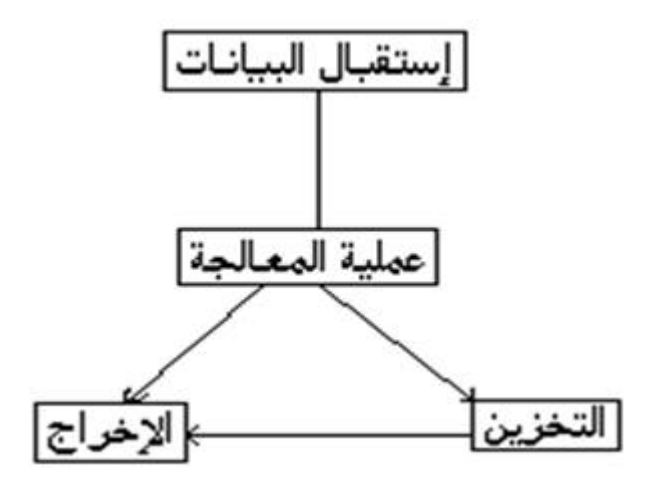

### **مصطلحات مھمھ**

.

**البیانات: (data(**ھي أیة معلومات مكتوبة بطریقة تمكن الحاسب أن یتعامل معھا ، فالمعلومات التي لا یستطیع الحاسب التعامل معھا لا یعتبرھا الحاسب بیانات.

**المعالجة : (processing(**ھي عملیة تحویل البیانات من شكل إلى آخر .

**إخراج البیانات : (output data(**ھي عملیة إظھار أو استرجاع البیانات فى شكل یتمكن مستخدم الحاسب من فھمھا

**التخزین: (storage(**ھي عملیة الاحتفاظ بالبیانات لاسترجاعھا لاحقا ً -ویسمى ذاكرة في عالم الحاسب .

**أنواع البیانات :** یتعامل الحاسب مع البیانات فى أربعة صور ھى النصوص : وھي معلومات على شكل نص مقروء (كلمات وأرقام) مثل الكلام الذي تقرأه الآن، كما یتعامل مع البیانات على ھیئة **صور ورسومات، وفیدیو** (رسوم وصور متحركة)، وكذلك على ھیئة **صوت**.

# **مكونات الكمبیوتر**

وھى نوعان المكونات المادیھ (أجھزة Hardware ، والبرمجیاتSoftware (

### **المكونات المادیة للحاسب (الأجھزة Hardware(**

الوحدات المادیة ھي أي جزئ ملموس ومرئي في الحاسب الآلي أو متصل بالحاسب الآلي. وتنقسم الوحدات المادیة إلى ثلاث أقسام ھي:

- Input Unite: الإدخال وحدات
- output Unite: الإخراج وحدات
	- وحدة المعالجة المركزیة :CPU

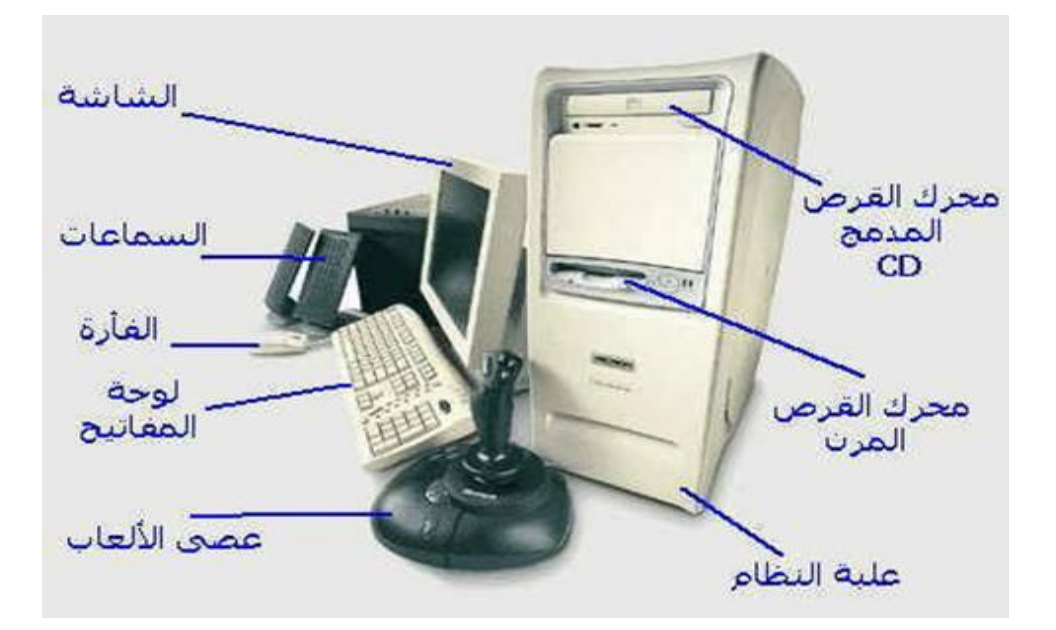

### **أولا: وحدات الإدخال Unite Input**

وھى تلك الأجھزة والوحدات المسئولة عن إدخال البیانات والبرامج المختلفة للجھاز .

**أمثلة لوحدات الإدخال :**

.١ **لوحة المفاتیح : Board Key**

تعتبر لوحة المفاتیح من أھم وحدات إدخال البیانات للحاسب الآلي .وتستخدم لوحة المفاتیح في إدخال بیانات من حروف و أرقام. و تحتوي لوحة المفاتیح علي:

- o **مفاتیح الحروف والرموز(أ، ب، B، A،" ، .**(**&**
- o **مفاتیح اللوحة الرقمیةو التي تستخدم في إدخال الأرقام و العملیات الحسابیة.**
	- o **مفاتیح الأسھم و التي تستخدم في تحریك مؤشر الكتابة.**
- o **مفتاح العالي (Shift (ویستخدم في إدخال الحروف والرموز المكتوبة أعلي أزرار الكتابة ولھ استخدامات أخرى.**

o **مفتاحي تغییر اللغة.(Shift + Alt (حیث یستخدم مفتاحي (Shift + Alt (في الجانب الأیمن من لوحة المفاتیح لتغییر لغة الكتابة إلى العربیة. أما مفتاحي (Shift + Alt (في الجانب الأیسر من لوحة المفاتیح فلتغییر لغة الكتابة إلى الإنجلیزیة.**

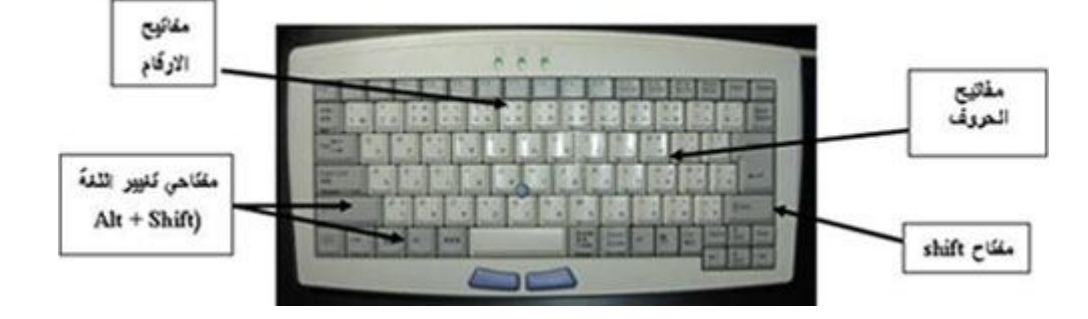

#### .2**الماوس : Mouse**

ھي إحدى وحدات إدخال الحاسب الآلي. و للفأرة زران أیمن و أیسر. وقد یوجد زر في الوسط في بعض الانواع . عند تحریك الفأرة یتحرك مؤشر الفأرة في جمیع الاتجاھات علي الشاشة. و ھو علي شكل سھم .

و للفأرة ثلاث استخدامات ھي :

- **الإشارة (Pointing (بحیث تستطیع الإشارة إلى أي شيء موجود علي الشاشة.**
- **الاختیار (Selection (بالضغط علي زر الفأرة الأیسر أثناء الإشارة علي شيء معین علي الشاشة.**
- **النقل(Move (باستمرار الضغط علي الزر الأیسر للفأرة مع سحب الشيء الذي ترید نقلھ الي المكان الجدید و تسمي ھذه العملیة سحب وإسقاط.(Drop and Drag(**

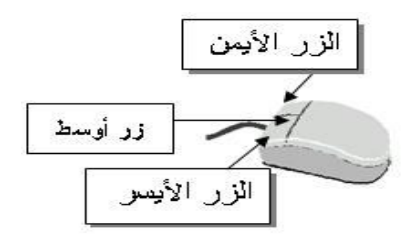

#### .٣ **الماسح الضوئي :(Scanner(**

یعتبر الماسح الضوئي وحدة من وحدات إدخال الحاسب الآلي. و یتم توصیلھ بالحاسب الآلي لإدخال الصور و الرسومات بجمیع أنواعھا بحیث تستطیع رؤیتھا علي الشاشة وإعادة استخدامھا و التغییر فیھا.

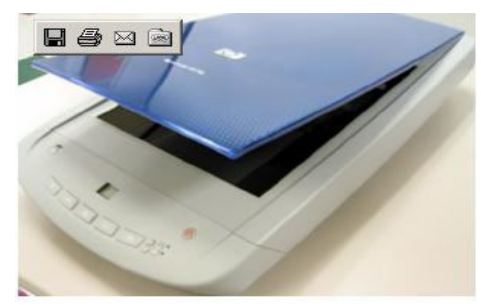

#### .٤ **المیكروفون:**

ھو أیضا وحدة من وحدات إدخال الحاسب الآلي و یستخدم في إدخال الأصوات بحیث یمكنك إدخال و تسجیل صوتك أو بعض المحادثات أو المحاضرات .

.٥ **الكامیرا الرقمیة:(Camera Digital(**

ھي أیضا وحدة من وحدات إدخال الحاسب الآلي. و یتم توصلیھا بالحاسب الآلي لإدخال صور تم التقاطھا بحیث تستطیع مشاھدتھا علي الشاشة و التغییر فیھا.

.٦ **وحده الاسطوانات(drives Disk(**

یمكن إدخال البیانات عن طریق الاسطوانات المرنة disk floppy والاسطوانات المدمج ROM CD والاسطوانات الرقمیة . DVD

### **ثانیا : وحدات الإخراجUnite output**

وھى تلك الوحدات المسئولة عن جمیع عملیات عرض واستخراج النتائج التى قام بتنفیذھا الحاسب وفقا للتعلیمات التي قام المستخدم بإصدارھا إلیھ

**أمثلة لوحدات الإخراج :**

#### .١ **شاشة العرض Monitors**

و ھي من أھم وحدات إخراج الحاسب الآلي بحیث تظھر الشاشة ما یتم إدخالھ للحاسب الآلي من حروف و أرقام و صور الخ. كما تعرض الشاشة البیانات المسجلة مسبقا علي جھاز الحاسب

.٢ **السماعات :(Speakers(**

السماعات ھي وحدة من وحدات إخراج البیانات من الحاسب الآلي. وتستخدم في إخراج الأصوات والأغاني والموسیقي. و یمكنك التحكم في درجة علو و انخفاض الصوت

.٣ **الطابعة :(Printer(**

وھي أیضا وحدة من وحدات إخراج البیانات من الحاسب الآلي. و تستخدم في إخراج البیانات والمعلومات (حروف - أرقام - صور) مطبوعة علي أوراق

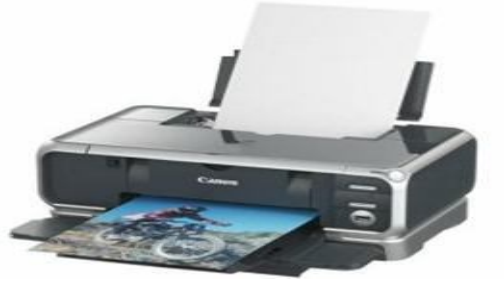

صورة للطابعة

### .4 **الراسمات (PLOTTERS(**

وھي أیضا وحدة من وحدات إخراج البیانات من الحاسب الآلي. و تستخدم في إخراج الرسومات البیانیة والھندسیة بأحجام كبیره مطبوعة علي أوراق.

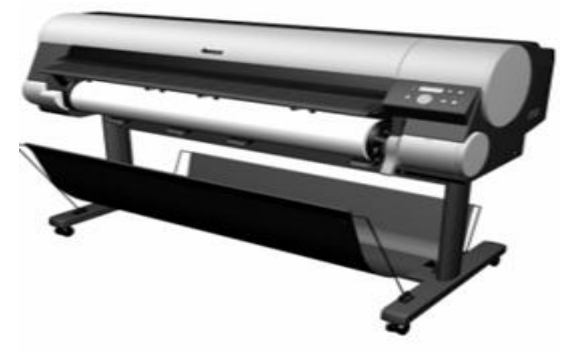

صورة للراسم

### **ثالثا : وحدة المعالجة المركزیة CPU**

تنقسم وحدة المعالجة المركزیة إلى ثلاث أجزاء وھى :

- **Arithmetic logic Unit (ALU)**.المنطقى الحساب وحدة
	- **Control unit (CU)** التحكم وحدة
	- **Main Memory** الرئیسیة الذاكرة

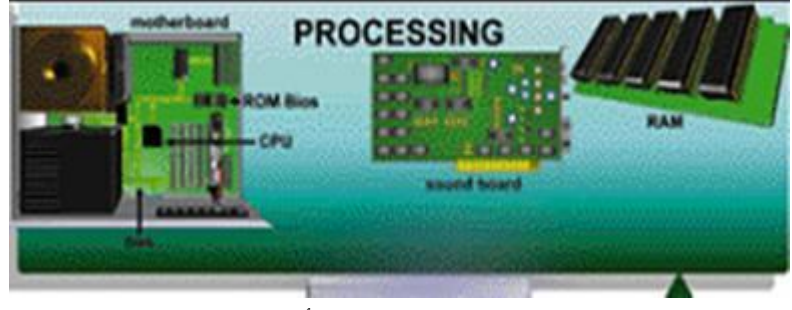

شكل توضیحي للـCPU و أجزائھا

### .١ **وحدة الحساب والمنطق (ALU(**

تقوم ھذه الوحدة بإجراء العملیات الحسابیة مثل عملیات الجمع والطرح والقسمة ... الخ والعملیات المنطقیة ھى أي عملیة التى یتم فیھا المقارنة بین كمیات أو عملیات فرز وترتیب مثل عملیات أكبر من أو أصغر من أو یساوى.

### .٢ **وحدة التحكم (CU(**

تقوم بتنسیق العملیات بین الوحدات المختلفة للحاسب حیث أنھا تتحكم فى كل المدخلات والمخرجات من والى الوحدات المختلفة فى الحاسب.

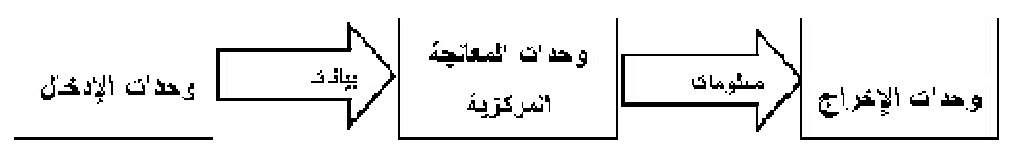

شكل توضیحي للأجھزة المكونة للحاسب

عند تشغیل الحاسب یتم تحمیل البرامج المستخدمة والتي سبق تخزینھا على الاسطوانة الصلبة إلى ذاكرة الوصول العشوائي (RAM(.ویستخدم الحاسب ھذه الذاكرة في تنفیذ الأعمال، وتخزین البرامج والبیانات الجاري معالجتھا. وتفرغ الذاكرة عند إغلاق الجھاز أو انقطاع التیار الكھربي لیعاد تحمیلھا بالبرامج عند إعادة تشغیل الجھاز.

**.3الذاكرة**

یحتاج الحاسب إلي استرجاع وتذكر المعلومات التي یتعامل معھا تماما كما یحتاج الإنسان كذلك لذا یجب حفظ المعلومات إما مؤقتًا أو بصفة دائمة.تعالج المعلومات ثم تخزن في صورة رقمیة باستخدام النظام الثنائي، وھو النظام العددي الذي یستخدم رقمین فقط(٠ ، ١).ونحن في حیاتنا نستخدم النظام العشري الذي یستخدم عشرة أرقام (من صفر إلي ٩) .

- **وحدات القیاس الذاكره :**تقاس سعة الذاكرة بالوحدات الأساسیة الأربعة الآتیة :
- **الخانة البایت: Byte** ھى مقدار الذاكرة المطلوبة لتمثیل حرف واحد بالتدوین الثنائى، وتتكون الخانة (البایت) من ثمانى خانات (بت Bit (اى رقم ثنائى والتى یمكنھا تمثیل الرقمین الثنائیین (٠ .(١ ،
	- **الكیلو بایت** KB **:Kilobyte** والكیلو بایت الواحد = ١٠٢٤ بایت.
	- **المیجابایت :**: **Megabyte** المیجا بایت ( اختصار M أو = MB( 1024كیلوبایت.
- **الجیجا بایت:Gigabyte** الجیجا بایت ( اختصار G أو 1024 = GB( میجابایت.
	- **أقسام الذاكرة الرئیسیة : Memory Main**

تنقسم الذاكرة الرئیسیة إلى ثلاث انواع ھي :

- **ذاكرة التداول العشوائي : (RAM(Memory Access Random** تستقبل ھذه لذاكرة البیانات والبرامج من وحدة الإدخال كما تقوم باستقبال النتائج من وحدة الحساب والمنطق وتقوم بتخزینھم تخزینا ً مؤقتا ً ( حیث تفقد ھذه الذاكرة محتویتھا بمجرد فصل التیار الكھربي ) لذا سمیت بالذاكرة المؤقتة أو المتطایرة . وكلما زادت سعة الذاكرة زادت كمیة البیانات وحجم البرامج التى یمكن تداولھا فى نفس الوقت.
- **ذاكرة القراءة فقط :(ROM (Memory Only Read** تحتوى على البرامج والبیانات الأساسیة اللازمة لتشغیل الكمبیوتر وتلك البیانات والبرامج قد تم تسجیلھا من قبل الشركة المصنعة . وھى ذاكرة ثابتة لا تتأثر بانقطاع التیار الكھربى وسمیت بذاكرة القراءة فقط لأنھ لا یمكن الكتابة علیھا أو التعدیل أو الإلغاء لمحتویاتھا بواسطة المستخدم بل یمكن فقط قراءة ما بداخلھا.
- **الذاكرة المخبأة :(memory cache (**وتستخدم خلال عملیات التشغیل وھى عبارة عن ذاكرة تخزین مؤقت ذات سرعة عالیة جدًا تفوق سرعة الذاكرة الرئیسیة. وتستخدم للتخزین المؤقت للبیانات والتعلیمات المطلوب استرجاعھا مرات عدیدة أثناء عملیات تشغیل البیانات مما یساعد على سرعة تشغیل البیانات . وتقدر سعة الذاكرة المخبأة بحوالي ٥١٢ كیلو بایت أو اكثر.

#### **وحدة التخزین :Devices Storage**

وحدات التخزین ھى الوحدات التى یمكن الاحتفاظ بالبیانات والبرامج علیھا وتنقسم تلك الوحدات إلى: الاسطوانات الصلبة، والاسطوانات المرنة، والاسطوانات المضغوطة (اسطوانات اللیزر CD( ، والأسطوانة الرقمیة المتعددة الجوانب، والشریط الممغنط، وذاكرة الفلاش.

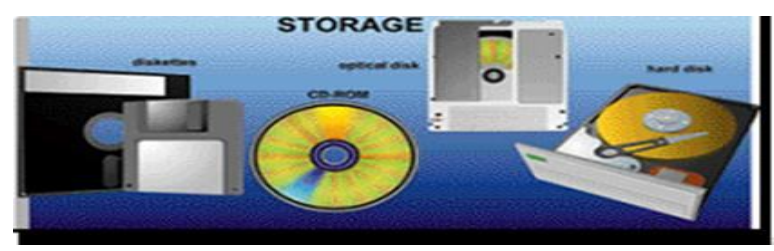

شكل یوضح أمثلھ لوحدات التخزین

 **الاسطوانات الصلبة : Disks Hard** وحده صغیرة فى حجم كف الید تقریبا توجد بصفة دائما ومثبتھ فى وحدة المعالجة المركزیة (CPU (وتتمیز الاسطوانة بكبر سعتھا التخزینیة حیث تصل تلك السعة التخزینیة الى تخزین اكثر من عشرة آلاف كتاب أى عشر ملیارات حرف تقریبا.

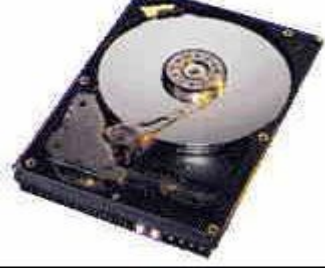

شكل یوضح أمثلھ لوحدات التخزین

**الاسطوانات المرنة Disks Floppy :** ویوجد منھا نوعین ھما اسطوانات مرنة 3.5بوصة وھى المستخدمة الآن فى عملیة حفظ البیانات نظر صغر حجمھا وكبر حجم السعة التخزینیة لھا اسطوانات مرنة ٥.٢٥ لم تعد تستخدم الآن نظر صغر حجم السعة الخزینیة لھا وكبر حجمھا.

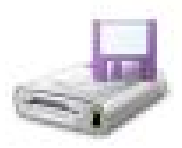

**الاسطوانات المضغوطة(اسطوانات اللیزرDisks Compact) CD((**:الاسطوانات المضغوطة أو الاسطوانات اللیزر تعتبر احدث وسائل التخزین حیث تستخدم فى تخزین الصوت ولقطات الفیدیو، حیث تصل سعتھا التخزینیة الى ٦٥٠ أي ستمائة وخمسون ملیون حرف. ویعیب على ھذه النوعیة أنھا لا یمكن التسجیل علیھا إلا مرة واحدة فقط.

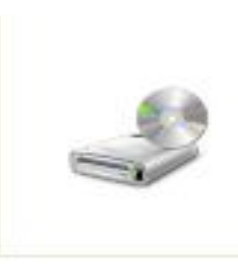

**الأسطوانة الرقمیة المتعددة الجوانب (Disk Versatile Digital DVD (**: وھو نوع من الأسطوانات المدمجة عالي السعة یستخدم لتخزین ١٠-٢ جیجا بایت من المعلومات. وتستخدم الأسطوانة المدمجة (CD (لتخزین الموسیقى وعادة ما تستخدم في تخزین أفلام بجودة عالیة بدلا من شرائط الفیدیو.

**الشریط الممغنط (Tape Magnetic (:** ھذا النوع من وسائل التخزین تشابھ ما نراه في عالم الصوتیات من شرائط كاسیت ممغنطة مسجل علیھا الصوتیات ویعتمد على نفس التقنیةحیث یتم تخزین المعلومات علیھ في شكل نقاط مغناطیسیة بشكل متسلسل ، وتستخدم ھذه الشرائط عادة في حفظ النسخ الاحتیاطیة من البیانات.

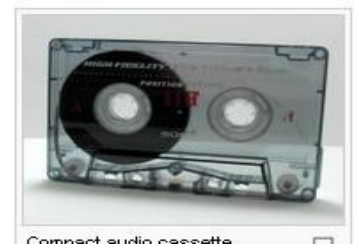

**ذاكرة الفلاش (Memory Flash (:** ھي ذاكرة تستخدم في حفظ البیانات وتتمیز بصغر الحجم والسعة التخزینیھ الكبیرة حیث تصل الي اكثر من جیجا بایت، كما یمكن أیضا مسح البیانات من علیھا والكتابة علیھا اكثر من مرة ویتم توصیلھا بالحاسب بواسطة مدخل. USB

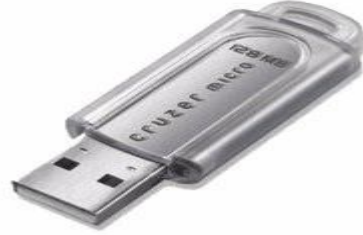

بعد شرح أجزاء الحاسب المادیة بالتفصیل لابد من إیضاح العلاقة ومدي ترابط كل جزء مع الآخر للقیام بالعملیات المطلوبة من الحاسب فمثلا عن القیام بعملیھ حسابیھ ما أولا لابد من إدخال الأرقام بواسطة وحدات الإدخال وبعد ذلك یتم المعالجة بواسطة وحده التحكم المركزي للحصول علي النتائج التي یتم إخراجھا من خلال وحدات الإخراج ثم تخزینھا بواسطة وحدات التخزین والشكل التالي یوضح ترابط أجزاء الحاسب مع بعضھا

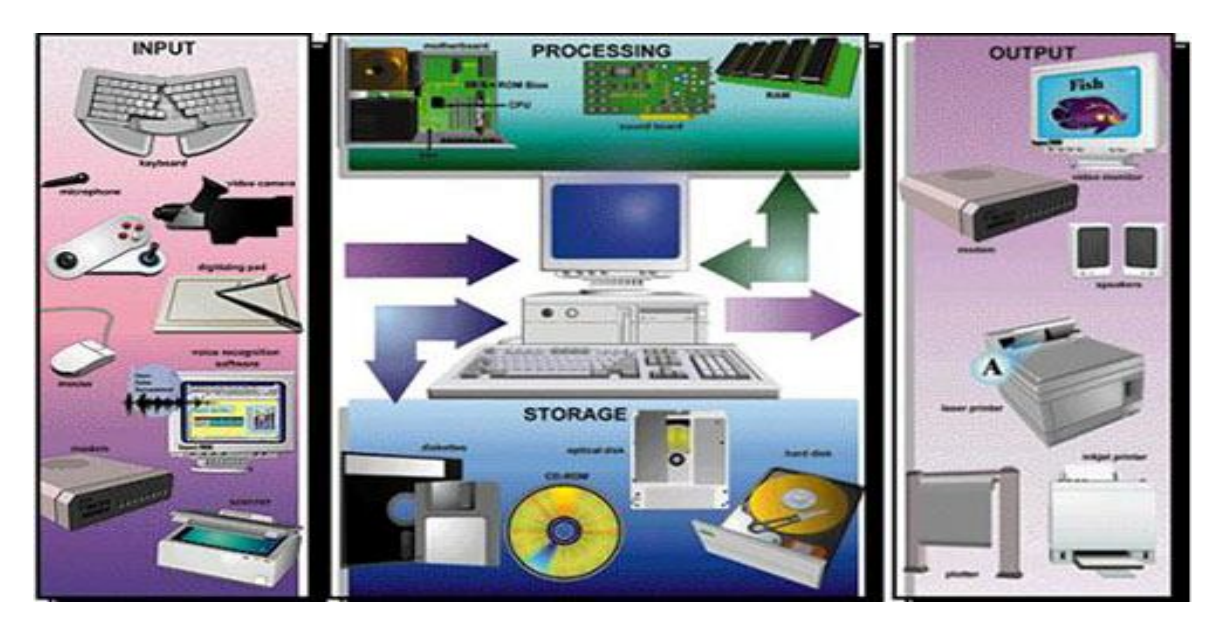

### **المكونات غیر المادیة (البرمجیات)Software**

یمكن تقسیم برامج الحاسب إلي نوعین من البرامج برامج مستخدمة بواسطة الحاسب وتسمى برامج النظام، وبرامج تستخدم بواسطة المستخدم وتسمي البرامج التطبیقیة .

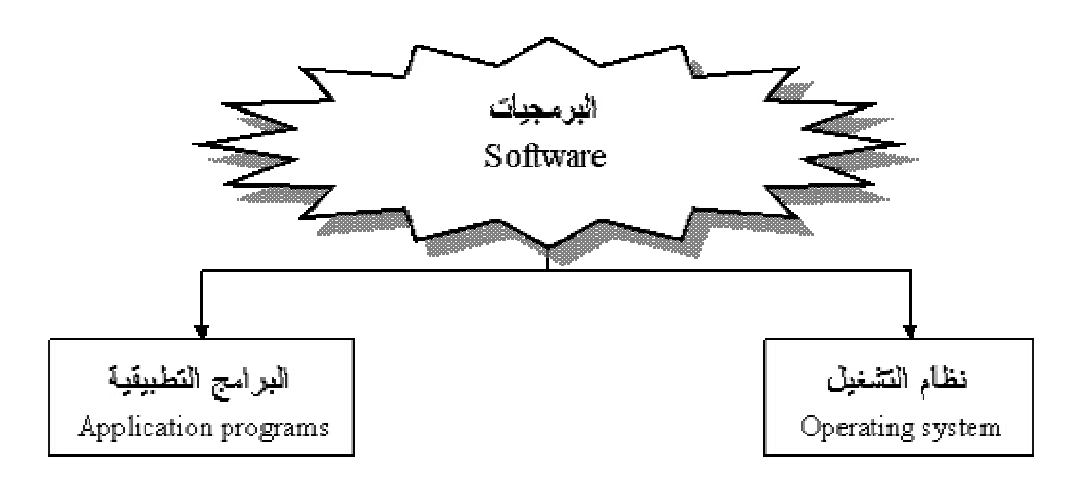

#### .١ **نظام التشغیل**

ھو النظام الذي یحتوي علي كل الأوامر التي تمكن الحاسب من أداء عملھ مثل عملیة بدء التشغیل والإظھار علي الشاشة واستخدام الأسطوانة الصلبة(Disk Hard (والأسطوانة المرنة (disk floppy (لتخزین المعلومات. ویقوم نظام التشغیل (system operating (بإدارة البرامج مثل معالج الكلمات والألعاب ومتصفح الإنترنت. فھو یستقبل الأوامر من ھذه البرامج ویمررھا إلي المعالج ، (processor(وینظم العرض علي الشاشة. ویأخذ النتائج من المعالج، ثم یقوم بإرسالھا للتخزین علي الأسطوانة الصلبة أو للطباعة علي الآلة الطابعة. برامج التشغیل موجودة دائما في الحاسب وتبدأ في العمل أوتوماتیكیا عند تشغیلھ .فنظام تشغیل الحاسب كالمحرك بالنسبة للسیارة كلاھما لا یمكن الاستغناء عنھ.

#### **من أشھر برامج التشغیل :**

- windows( $95,98,2000,XP$ ) o
	- LINUX 0
		- UNIX o
			- DOS o
		- .٢ **البرامج التطبیقیة**

ھي كل البرامج التي تعمل علي الحاسب مثل معالج الكلمات والجداول الإلكترونیة وقواعد البیانات وأدوات العروض وبرامج الناشر المكتبي والألعاب وبرامج الوسائط المتعددة. وھذه البرامج تعرف لدى المستخدمین للتطبیقات باسم .(Office Microsoft ( **ومن أنواع البرمجیات التطبیقیة**

o **برمجیات النظام :(Software System(**ھي برامج موجودة علي الحاسب ومخزنة مسبق ًا علي الأسطوانة الصلبة عند شرائھ .عند استخدام الحاسب لأول مرة ربما یحتاج الأمر إلي إدخال بعض

المعلومات لتشكیلھ. وھذا مثل أن نقوم بتعریف ا لحاسب بنوع الطابعة المتصلة بھ ، وإذا كان ھناك وصلة للإنترنت وما شابھھ ذلك . یمكن أضافھ بعض المھام إلي برامج النظام كلما دعت الحاجة إلى ذلك. فمثلا إذا قمت بتغییر الطابعة فإننا نحتاج إلي تحمیل برامج إضافیة للحاسب لنتعامل مع الطابعة الجدیدة.

- o **البرمجیات التجاریة :(Ware Commercial (**تعتبر البرامج المعروضة للبیع برامج تجاریة. كمجموعة برامج المكتب (office Microsoft (علي سبیل المثال. وتتاح البرامج التجاریة لآلاف من الاستخدامات مثل الرسم والمحاسبة وإدارة الأعمال وتحریر الأفلام. والبرامج التجاریة غالبا ما تكون مرخصة للمستخدم بدلا من مجرد بیعھا بالطریقة المتعارف علیھا، مع توضیح الشروط المختلفة المرتبطة باستخدامھا، كما ھو موضح سابق.
	- o **برمجیات المشاركة :(Shareware (**یقوم العدید من المبرمجین والھواة بكتابة البرامج التي تكون متاحة مجانا .وتوزیع ھذه البرامج قد یكون بواسطة الإنترنت أو اسطوانة توزع مع المجلات .وھذه برامج عادة ما تكون متاحة لبعض الوقت قبل شرائھا.والدفع للحصول على ھذه البرامج یعتمد علي الثقة والشرف.لو أراد المستخدم الاستمرار في استخدام البرامج بعد الفترة التجریبیة فیجب علیھ تسدید الرسوم للمؤلف
- o **برمجیات بدون مقابل :(Ware Free (**وتكون مشابھة لبرامج المشاركة بدون رسوم فھي توزع مجانا ولا یتوقع تسدید مقابل لھا وبعض المؤلفین مسئولین عن جودة البرنامج. وكما ھو الحال في البرامج المتاحة فإنھا تأتي أیضا بشروط بعض المطورین ربما یوزعون النسخ الأولي مجانًا لكي یشعر المستخدمین بفائدة البرنامج . وغالبا ما یحتفظ مؤلفو ھذه البرامج بكل الحقوق القانونیة لبرامجھم. ولا یسمح بنسخ أو توزیع لھذه البرامج.
	- o **البرمجیات العامة : (Ware Public(**ھذه البرامج تكون متاحة للاستخدام العام أي إنھا متاحة مجانا ویمكن نسخھا وتعدیلھا ،لا یوجد رسوم لاستخدامھا.

**الفرق بین التطبیقات والبرامج**

**البرنامج :**ھو مجموعة من الأوامر التي توجھ الحاسب لأن یقوم بعمل شئ معین مثل الكشف عن وإزالة الفیروسات یمكن أیضا التفكیر في البرنامج علي أنھ مجموعة من التعلیمات والتي كتبت بلغة یفھمھا الحاسب والذي لا یفھم اللغة البشریة فأي شيء یقوم المستخدم بكتابتھ علي لوحة المفاتیح یترجم إلي النظام الثنائي قبل أن یقوم الحاسب بتنفیذه. الحاسب ینفذ التعلیمات ویعالج البیانات ویخرج المعلومات بصورة یفھمھا المستخدم عادة علي الشاشة أو الطابعة الورقیة.

**التطبیقات :**وھي برامج مثل معالج الكلمات تستخدم في العمل الیومي. إذا كنت تعمل بالرسومات فأنك سوف تستخدم تطبیقات الرسومات المختلفة. لو كنت تعمل بالموسیقي فأنك سوف تستخدم برامج الموسیقي. تكون برامج الطباعة والمحاسبة واسعة الاستخدام في الأعمال . یوجد برامج لكل الأغراض المطلوبة. ویمكن استخدام المصطلحات " برامج " و "تطبیقات " بصوره متبادلة .

# **أسئلة الاختبار الذاتي**

**أكمل الجمل والعبارات التالیة:**

١ . الحاسب الآلي هو جهاز الغرض منه أن يقوم ببعض العمليات التي يقوم بها .......................... .٢ تعتبر الحاسبات ماكینات لمعالجھ ............... مھما اختلف الحجم ومھما اختلفت الإمكانیات .٣ یمكن تقسیم أنواع الحاسبات إلي: .......................... .a .......................... .b .......................... .c .......................... .d .٤ یقوم الحاسب بثلاث مھام رئیسیھ وھي : ............... المعلومات ثم ...............بأوامر مسبقة ومحددة ثم بعد ذلك ............... النتائج المعتمدة علي الأعمال التي تمت . .٥ البیانات ھي أیة ................. مكتوبة بطریقة تمكن الحاسب أن یتعامل معھا .٦ إخراج البیانات ھي عملیة ................. أو ................. البیانات فى شكل یتمكن مستخدم الحاسب من فھمھا . .٧ التخزین ھو عملیة الاحتفاظ بالبیانات لاسترجاعھا لاحقا ً - ویسمى ............ في عالم الحاسب . .٨ یتعامل الحاسب مع البیانات فى أربعة صور ھى ........... و ............ و ............ و ............ ٩ \_ هناك نوعان من مكونات الكمبيوتر هما ................ و................. .١٠ تنقسم الوحدات المادیة للحاسب إلى ثلاث أقسام ھي :وحدات............ ووحدات........... ووحدات ................. .١١ للفأرة ثلاث استخدامات ھي: ........... و ............ و ............ .١٢ یتم توصیل الماسح الضوئي بالحاسب الآلي لإدخال ............ و ............بجمیع أنواعھا بحیث تستطیع رؤیتھا علي الشاشة وإعادة استخدامھا و التغییر فیھا. .١٣ تعتبر ............ و ............ و .......... و ............ من وحدات الإدخال فى الحاسب، بینما تعتبر .......... و......... و ...........و........... من وحدات الإخراج .١٤ تنقسم وحدة المعالجة المركزیة إلى ثلاث أجزاء وھى : .......................... .......................... .......................... .١٥ تقوم وحدة الحساب والمنطق بإجراء العملیات الحسابیة مثل عملیات ............و ............و............... الخ والعملیات المنطقیة ھى أي عملیة التى یتم فیھا المقارنة بین .................أو .................مثل عملیات أكبر من أو أصغر من أو یساوى.

 $\bullet$ 

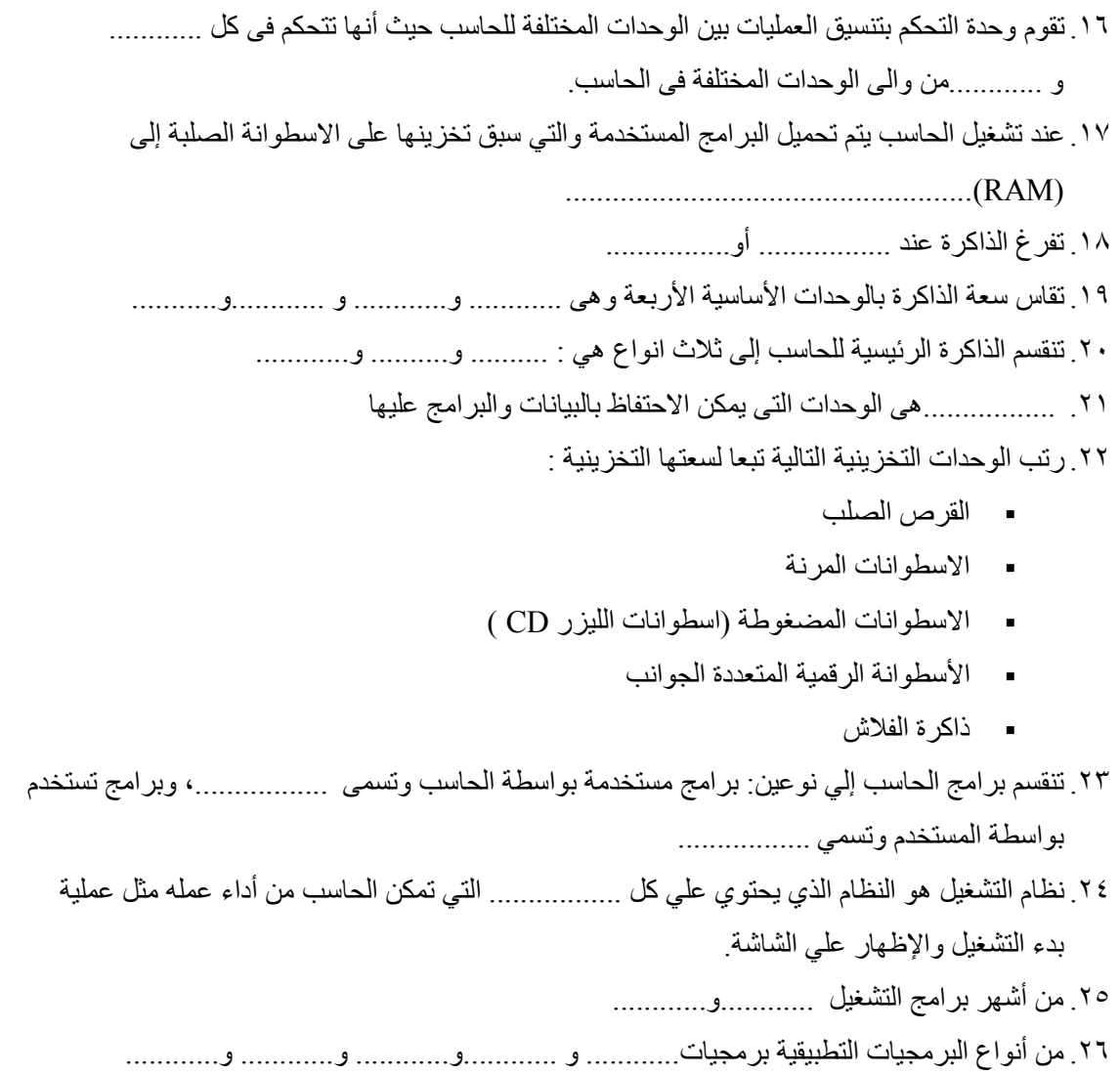